# **Начала технологии создания электронных таблиц средствами EXCEL**

### **Тематика лабораторних робот**

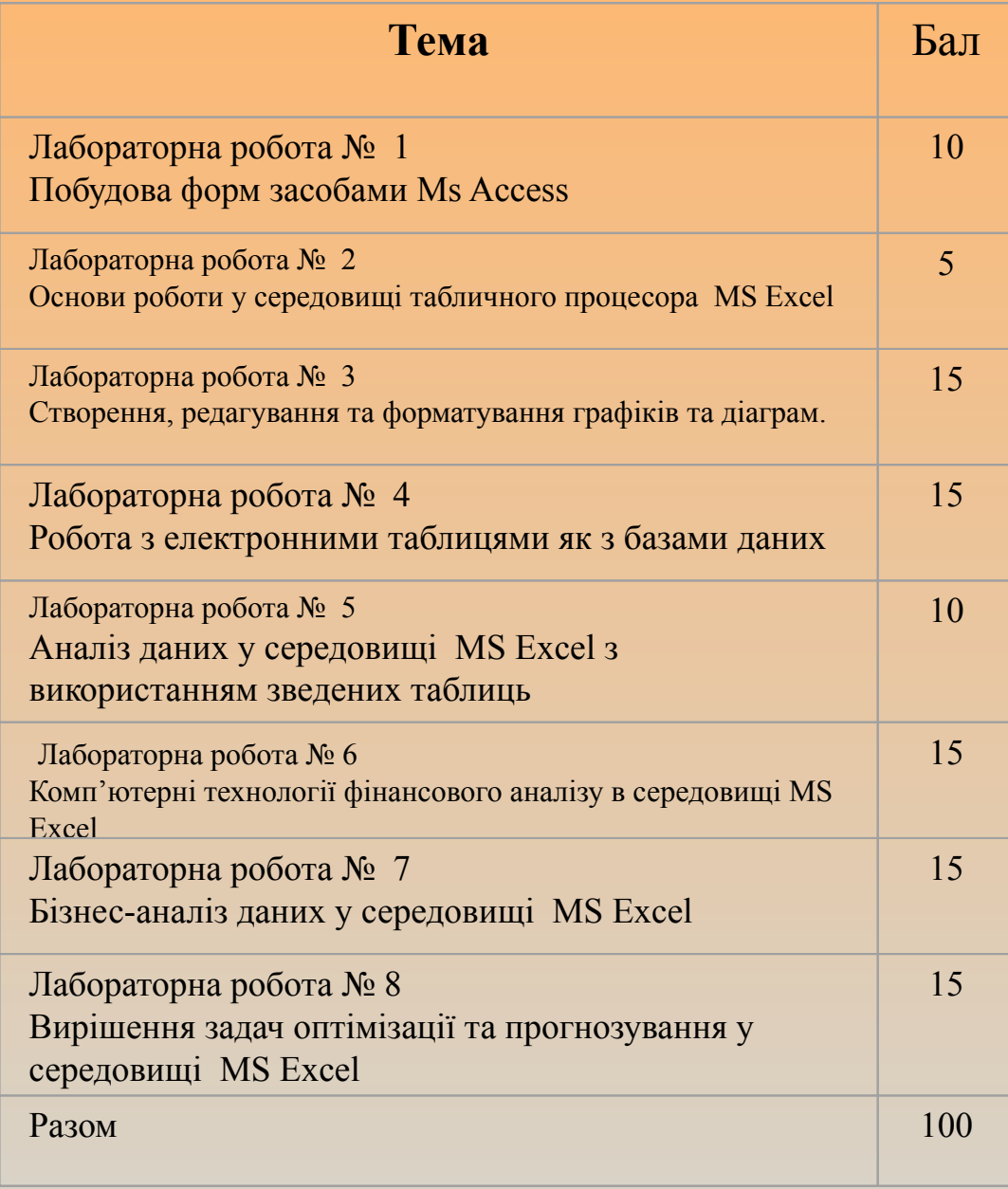

### **Тематика лабораторних робот**

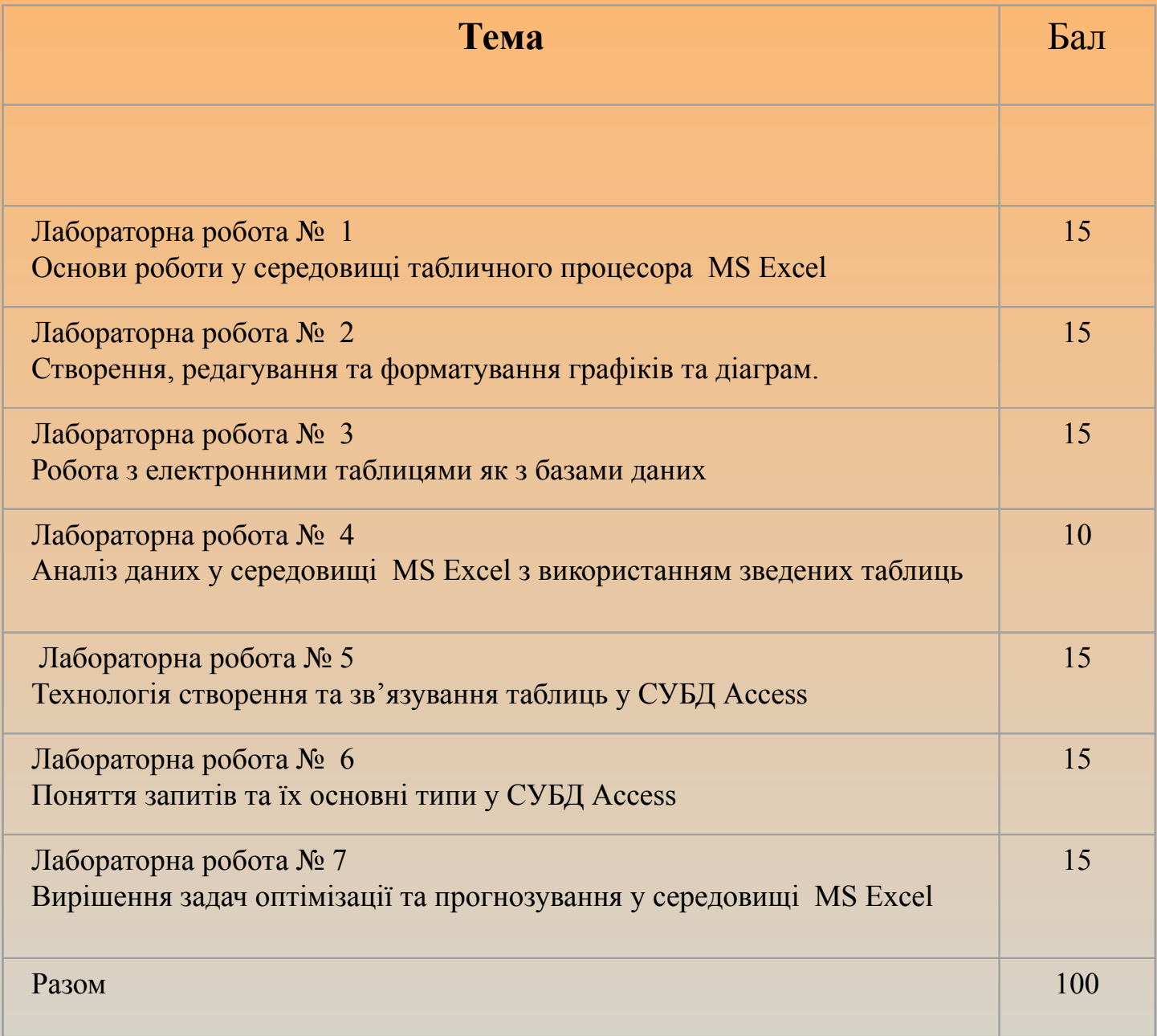

#### **СПИСОК РЕКОМЕНДОВАНОЇ ЛІТЕРАТУРИ**

1. Джон Уокенбах, Брайан Андердал Excel 2002. Библия пользователя - Диалектика, 2002 – 832с.

2. Джон Уокенбах Подробное руководство по созданию формул в Excel 2003 -Диалектика, 2004 - 640 с.

3. Информатика для юристов и экономистов / Симонович С.В. и др. - СПб.: Питер, 2001. – 688с.

4. Информатика: Учебник. – 3-е перераб. изд. / Под ред. Проф. Н.В. Макаровой. – М.: Финансы и статистика, 2001. – 768с.

5. Каймен В.А. Информатика. Учебник. М.: ИНФРА. – М. 2000. - 232с. (Серия "Высшее образование").

6. Конрад Карлберг Бизнес-анализ с помощью Microsoft Excel, 2-е издание, Вильямс 2002 – 448с.

7. Курбатова Екатерина Анатольевна Microsoft Excel 2002. Самоучитель - Диалектика, 2003 – 288с.

8. Патрик Блаттнер Использование Microsoft Excel 2002. Специальное издание - Вильямс,  $2002 - 864c$ .

9. Эд Ботт, Вуди Леонард Использование Microsoft Office XP. Специальное издание - Вильямс, 2002 – 912с.

10. Эдвард Виллетт, Стив Каммингс Office XP. Библия пользователя - Диалектика, 2002 – 848с. 11. Экономическая информатика /под ред. П.В. Коноховского и Д.Н. Колесова. – СПб.: Питер,  $2000 - 560c$ .

### **Технология создания электронных таблиц Средствами EXCEL**

## **ПЛАН**

- 1. Назначение и краткая характеристика табличных процессоров
- 2. Структура окна Excel. Основы интерфейса пользователя
- 3. Технология создания электронной таблицы.
- 4. Создание и редактирование формульных выражений
- 5. Основы форматирования таблиц

# **Назначение и краткая характеристика табличных процессоров**

Первая программа калькуляции таблиц VisiCals была написана 26 летним Доном Брикклином в 1979 году.

Только в 1982 г. с появлением Lotus-1-2-3 была представлена прикладная программа, которой было суждено перегнать VisiCals по своей популярности. Lotus был продуктом фирмы Lotus Development Corporation.

В том же году фирмой Microsoft была выпущена программа Multiplan. Программа калькуляции Multiplan имела больше возможностей и превосходила Lotus-1-2-3 по уровню сервиса.

В конце 1983 г. фирмой Microsoft был начат проект "Odyssei", который в 1984 г. был переименован в проект Excel и стал разрабатываться по двум направлениям: применительно к компьютерам типа Macintosh и IBM PC.

Наконец в начале мая 1985 г. Excel был официально представлен в Нью Йорке, на ПЭВМ Macintosh , а в сентябре окончательно вышел на рынок.

Первая версия Excel 2.1 предназначалась для довольно примитивных Windows/286 и Windows/386. Но после того, как в начале 1990 г. появился Windows 3.0 уже имелась соответствующая версия Excel 3.0

Весной 1992г. появилась версия 4.0, которая позволила значительно упростить и унифицировать обслуживание.